#### Anya Prosvetova @Anyalitica **Host**

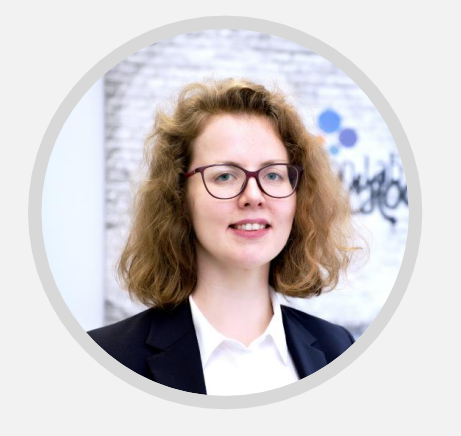

Tableau DataDev Ambassador  $\sim$ Data Analytics Consultant

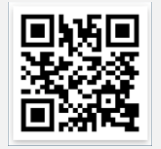

Find out more on Meetup! http://til.bi/talkdata

19 Oct 2021 | 12:30 BST

# Focus: #DataDev **Connecting to APIs in Tableau Desktop using Python and TabPy**

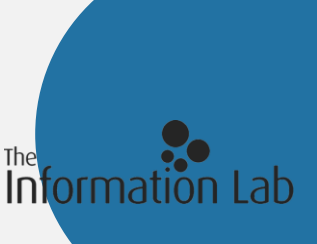

### **Connecting to Restcountries API**

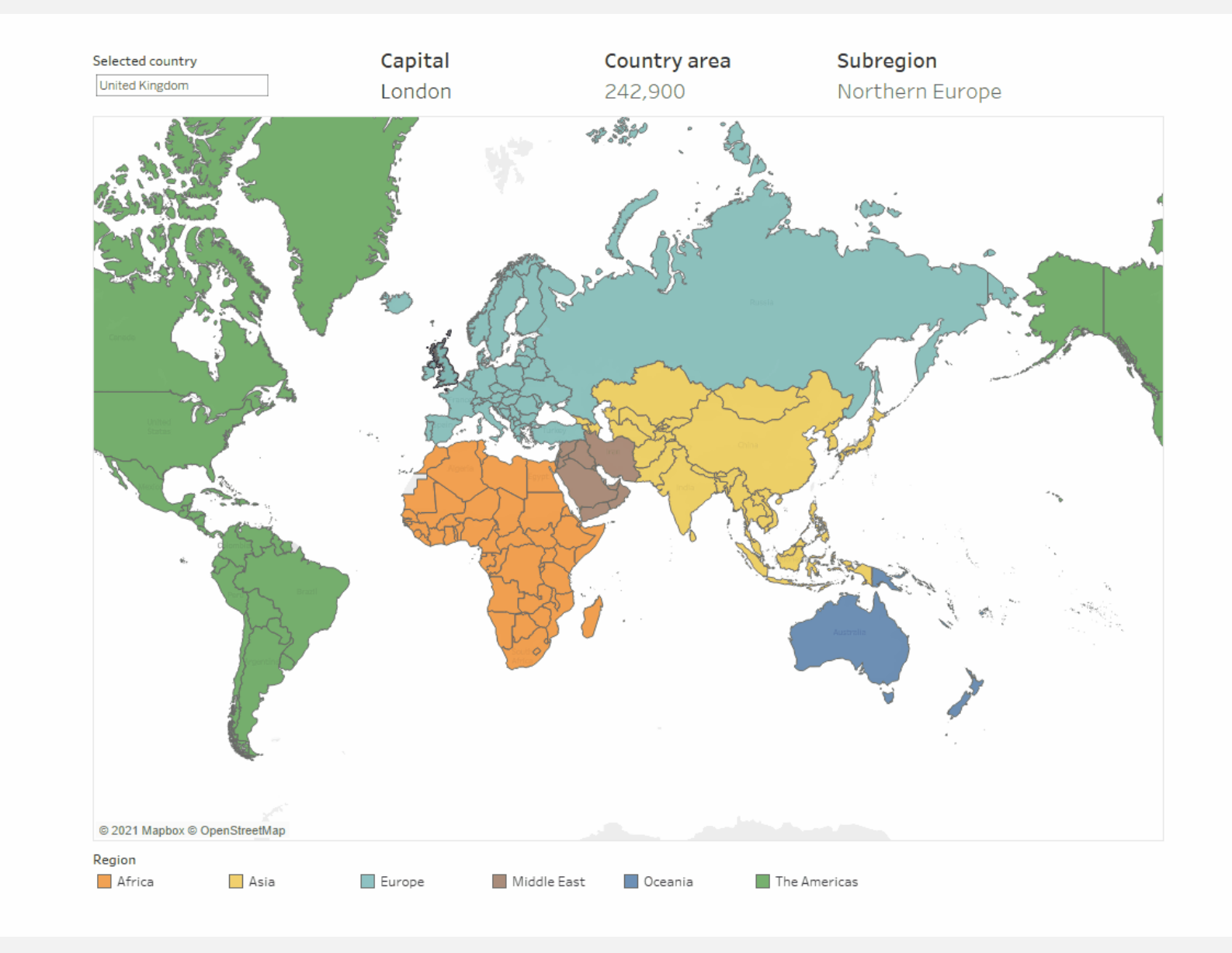

### What is an API?

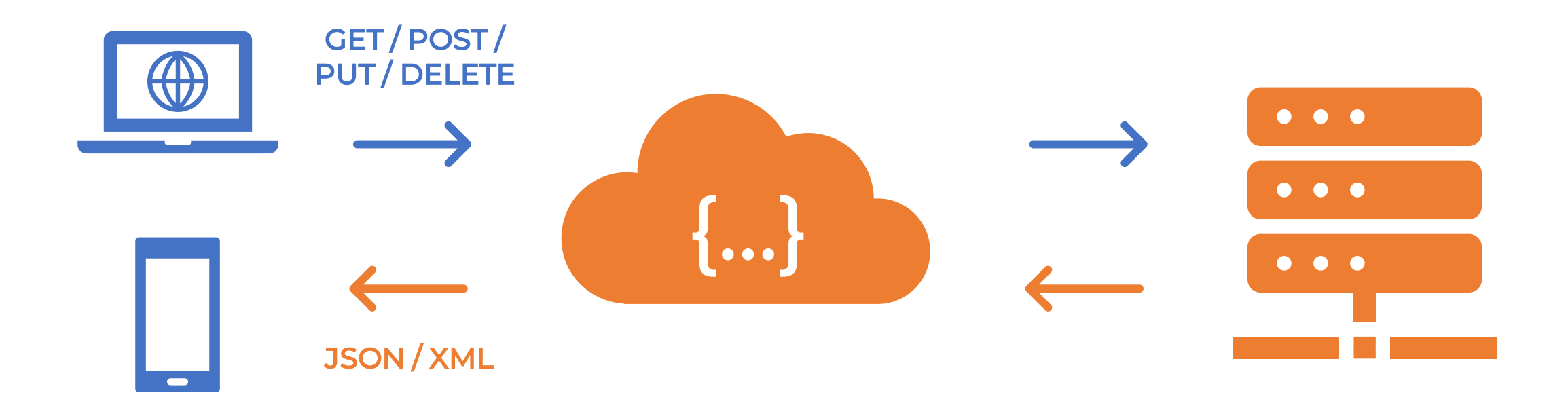

Client application API Server

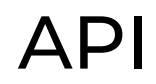

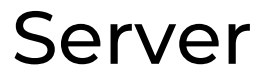

### **Data formats when working with APIs**

**XML** – Extensible markup language

**JSON** - JavaScript Object Notation

The example of the response in JSON format on the right shows that the data is stored in **name** and **value** pairs.

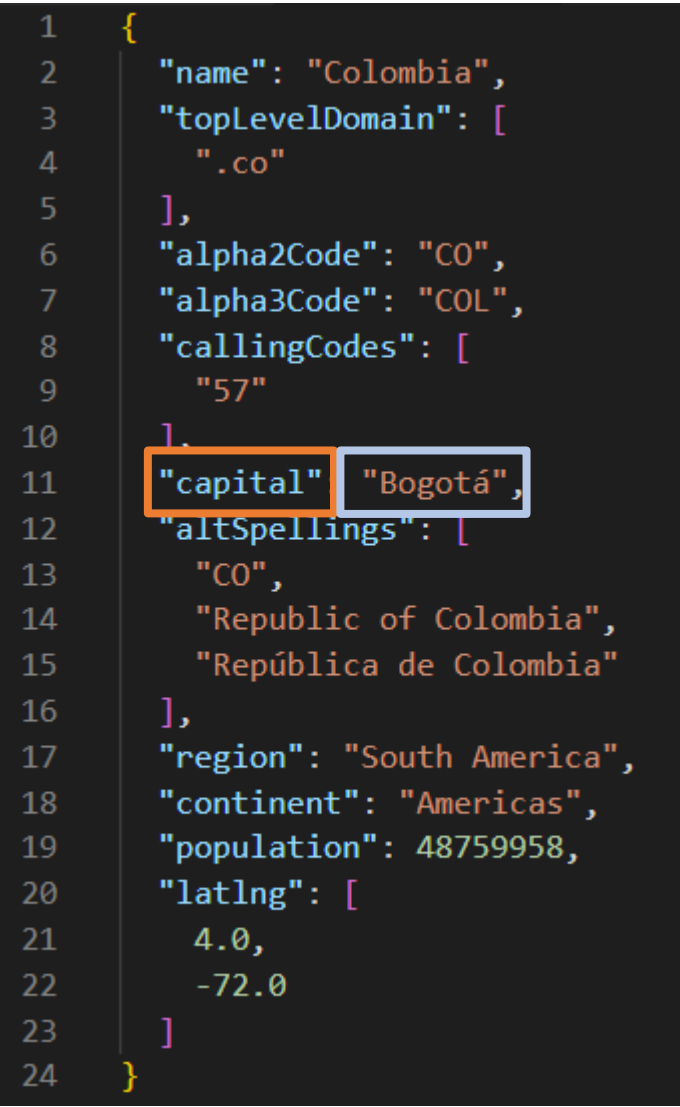

## **What is TabPy?**

#### **TabPy server**

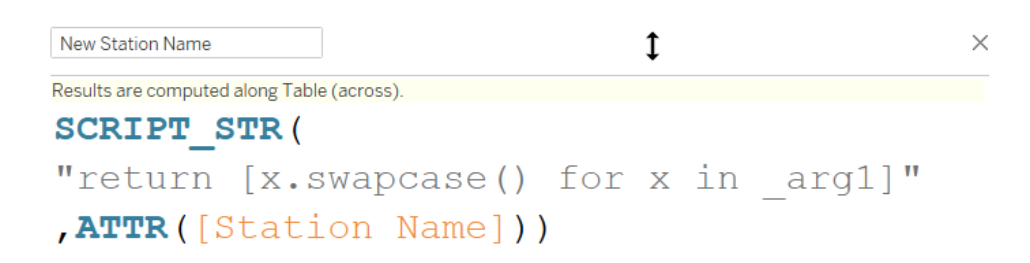

**Calculated field in your Tableau workbook**

**Script step in your Tableau Prep flow**

### **SCRIPT** functions in Tableau

#### SCRIPT\_INT Returns integer values

SCRIPT\_REAL Returns float values

SCRIPT\_STR Returns string values

SCRIPT\_BOOL Returns boolean values

# Writing a SCRIPT function

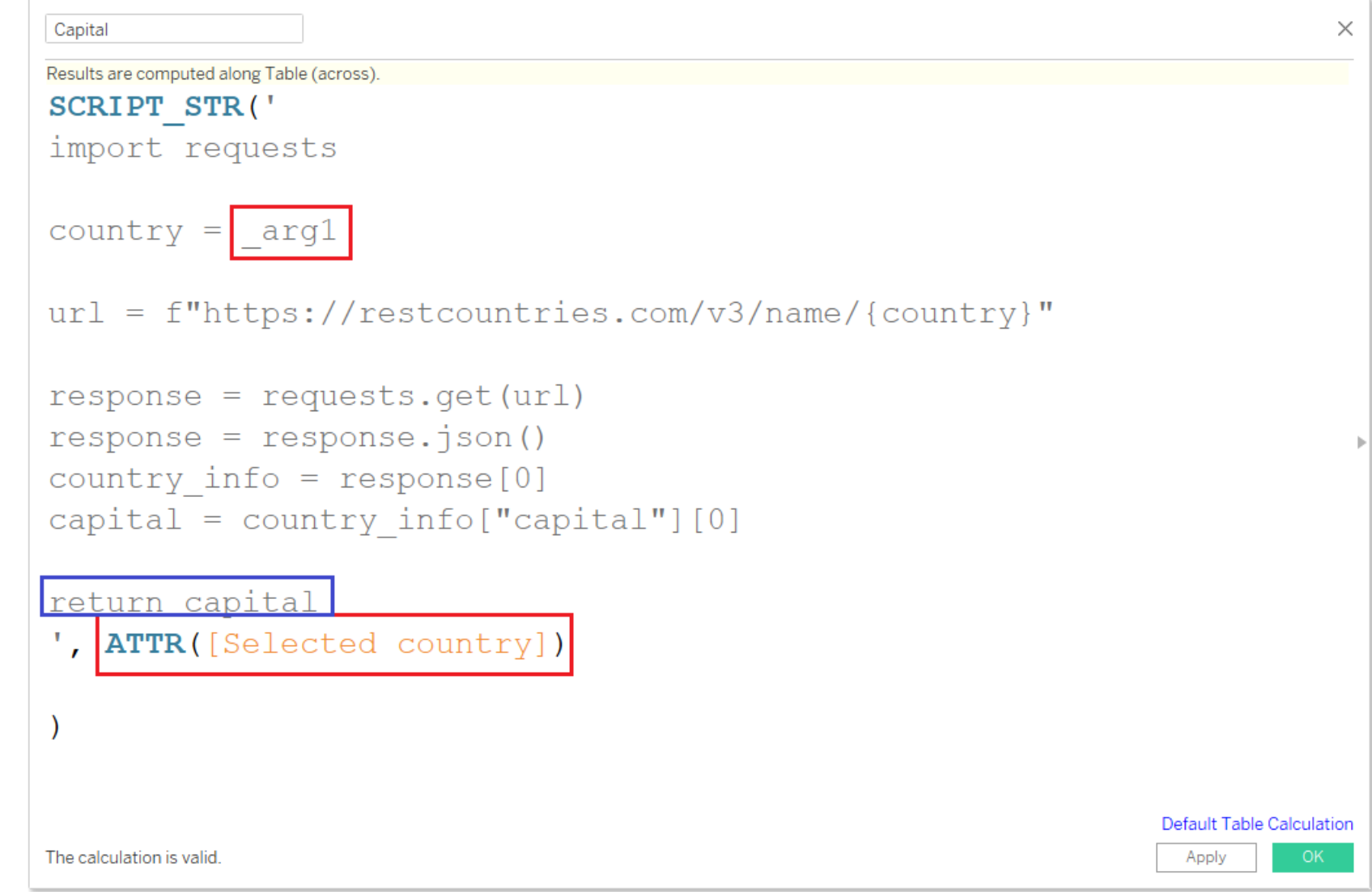

### Let's build our dashboard!

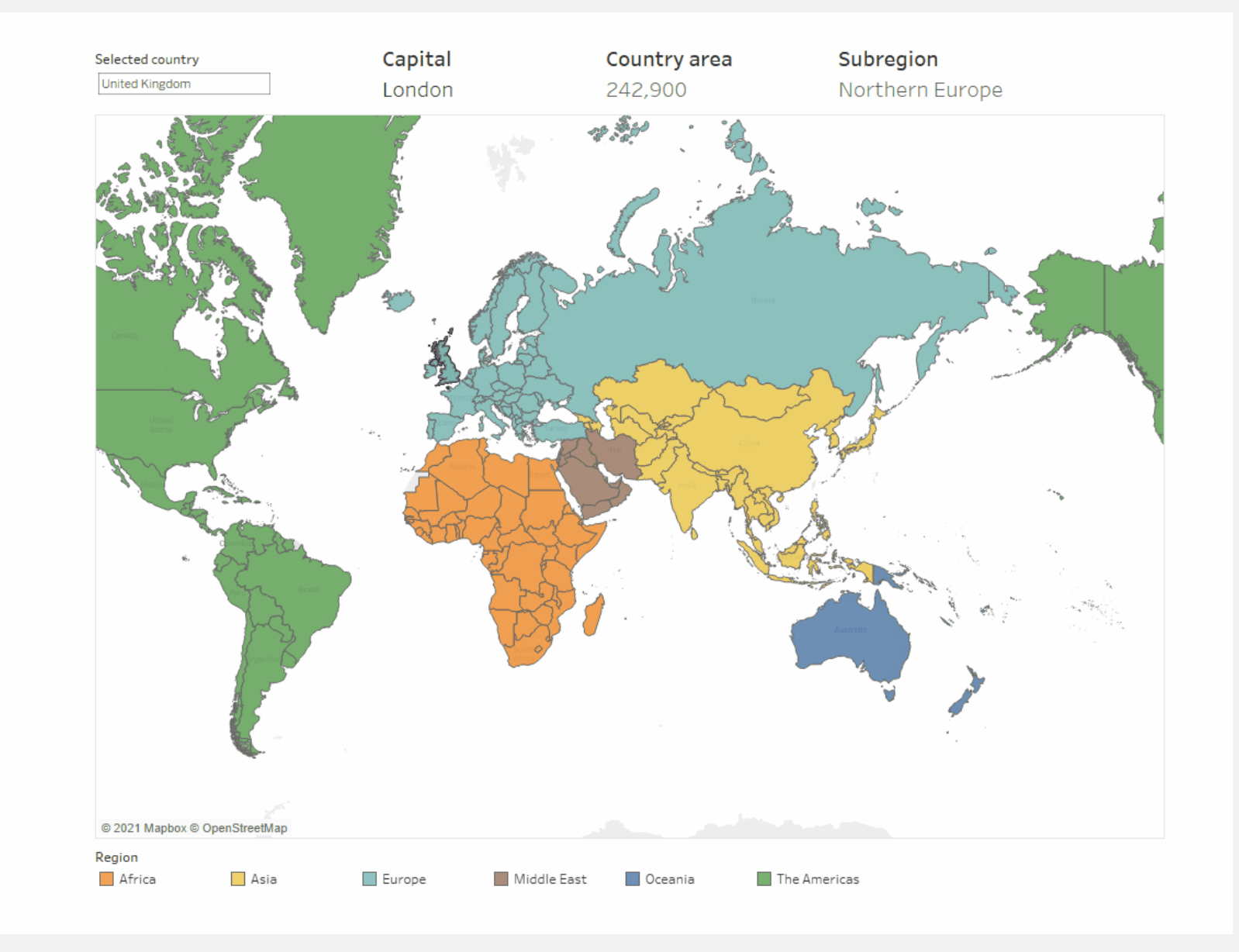

### Learn more about integrating Tableau & Python

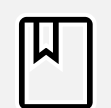

Read TabPy documentation [github.com/tableau/TabPy](https://github.com/tableau/TabPy)

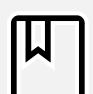

Read about TabPy configuration and security [tabscifi.golovatyi.info/](http://tabscifi.golovatyi.info/)

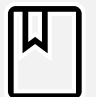

Learn more about data science in Tableau Desktop [www.tableau.com/about/blog/2018/8/working-external-services-tableau](https://www.tableau.com/about/blog/2018/8/working-external-services-tableau-tabpy-r-matlab-93351)tabpy-r-matlab-93351

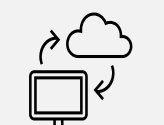

Explore practical examples

[www.tableau.com/about/blog/2017/1/building-advanced-analytics](https://www.tableau.com/about/blog/2017/1/building-advanced-analytics-applications-tabpy-64916)applications-tabpy-64916

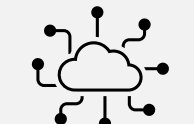

Join Tableau Developer Program

[www.tableau.com/developer](http://www.tableau.com/developer)